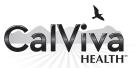

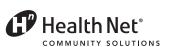

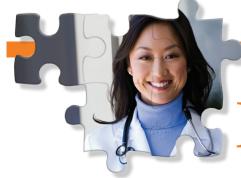

## PM 160 INF Form

## Quick Tips

| DO NOT STAPLE<br>IN BASK AREA                             |                                                                                                    |                                              |                                      |                                                    |                                              | CLAIM CONTROL NUMBER • FOR STATE USE ONLY                |                              |                         |                                                                                       |                                             |                                                                         |                                                                           | STAPLE<br>HERE                         |  |
|-----------------------------------------------------------|----------------------------------------------------------------------------------------------------|----------------------------------------------|--------------------------------------|----------------------------------------------------|----------------------------------------------|----------------------------------------------------------|------------------------------|-------------------------|---------------------------------------------------------------------------------------|---------------------------------------------|-------------------------------------------------------------------------|---------------------------------------------------------------------------|----------------------------------------|--|
| P PAT                                                     | P PATIENT NAME (LAST)                                                                                                    |                                              |                                      |                                                    |                                              |                                                          | (INITIAL)                    | MEDICA                  | MEDICAL RECORD NO. L.A. Code                                                          |                                             |                                                                         |                                                                           |                                        |  |
| P RES                                                     | o. Day Day                                                                                                    | Year AGE<br>ON (NAME                         | SEX M/F                              | PATIENT'S CO                                       | UNTY OF R                                    | ESIDENCE                                                 | CO.CODE<br>(APT/SPACE        | TELEPHON ( )            | (CITY)                                                                                | NEXT CHDP E)<br>Mo. Day<br>(ZIP)            | Year Eth                                                                | 1- America<br>2- Asian<br>3- Black<br>4- Filipino<br>6- White<br>7- Other | an Indian<br>mer./Hispanic<br>Islander |  |
|                                                           | DP ASSES<br>Indicate outcome<br>screening proc                                                                               |                                              | NO<br>PROBLEM<br>SUSPECTED           | REFUSED,<br>CONTRA-<br>INDICATED,<br>NOT<br>NEEDED | PROBLEM<br>Enter Fol<br>Acoropri<br>NEW<br>C | SUSPECTI<br>low Up Code<br>in<br>ate Column<br>KNOW<br>D |                              | SERVICE<br>Day Year     | 1. NO DX/RX INDIC<br>UNDER CARE.<br>2. QUESTIONABLE<br>SCHEDULED.<br>3. DX MADE AND R |                                             | W UP CODE<br>4. DX PEND<br>SCHEDU<br>5. REFERRI<br>FOR DXF<br>6. REFERR | S Pacific S INGRETURN VIS LED. ED. TO ANOTHER I                           | п                                      |  |
| 01 HIST                                                   | ORY and PHYS                                                                                                    | ICAL EXAM                                    |                                      |                                                    |                                              |                                                          | 01                           | REF                     | ERRED TO:                                                                             |                                             | TE                                                                      | LEPHONE NUME                                                              | BER                                    |  |
|                                                           | NTAL ASSESSM<br>JTRITIONAL ASSI                                                                                              |                                              |                                      |                                                    |                                              | -                                                        |                              | REF                     | ERRED TO:                                                                             |                                             | TE                                                                      | LEPHONE NUME                                                              | BER                                    |  |
| 04 AN<br>05 DE<br>06 SNEI<br>07 AUDI<br>08 HEM<br>09 URIN | TCIPATORY GLIDANO ALTHEDICATION EVELOPMENTAL , LEN OR EQUIVA OMETRIC OGLOBIN OR HE BE DIPSTICK PLETE URINALY ANTOUX          | ASSESSMENT<br>ALENT<br>MATOCRIT              | FER TO TI                            | E CHDP LIS                                         | T OF TEST                                    | CODES                                                    | 06 07 08 09 10 12 CODE OTHER | R TESTS                 |                                                                                       | OMMENTS<br>COBLEM IS DIAGNOS<br>YOUR DIAGNO |                                                                         |                                                                           |                                        |  |
|                                                           | 1                                                                                                    |                                              |                                      |                                                    |                                              |                                                          |                              |                         |                                                                                       |                                             |                                                                         |                                                                           |                                        |  |
| HEIGHT I                                                  | 4                                                                                                    | EIGHT DE DE DE DE DE DE DE DE DE DE DE DE DE | 0%                                   | MASS INDEX<br>ERCENTILE  %                         | BLOOD PRE                                    | /                                                        | INFORMA<br>ONL<br>REPOR      | ATION                   | Counseled<br>Physical Ac<br>outine referra                                            | tivity                                      | _ ⊔_                                                                    | No                                                                        | (√)                                    |  |
| PLE/<br>LIST                                              | IMMUNIZATI<br>ASE REFER TO<br>OF IMMUNIZAT                                                                                   | ONS<br>THE CHDP<br>TON CODES                 | NOW UP<br>TO DATE<br>FOR<br>AGE<br>A | STILL NOT<br>UP TO<br>DATE FOR<br>AGE<br>B         | ALREADY<br>UP TO<br>DATE FOR<br>AGE<br>C     | REFUSE<br>OR<br>CONTR<br>INDICAT<br>D                    | D                            |                         | 1                                                                                     |                                             | IONS BEL                                                                | 2<br><br>OW                                                               |                                        |  |
|                                                           |                                                                                                    |                                              |                                      |                                                    |                                              |                                                          |                              |                         | atient is Expos                                                                       | sed to Passive                              |                                                                         | Yes 🗌                                                                     | No 🔲                                   |  |
|                                                           |                                                                                                    |                                              |                                      |                                                    |                                              |                                                          |                              |                         | land) Tobacco<br>obacco Used b                                                        |                                             |                                                                         | Yes 🗌                                                                     | No 🔲                                   |  |
| I N                                                       | PATIENT VI<br>w Patient or<br>dended Visit                                                                                   | SIT (√)                                      |                                      | TYPE C                                             | F SCREEN (                                   | √)<br>Periodic                                           | TOTAL F                      | EES                     | Counseled Abor<br>obacco Use Pr<br>Cessation                                          |                                             | r                                                                       | Yes 🗌                                                                     | No□                                    |  |
| SERVICE<br>Telephon                                       | RVICE LOCATION: Name, Address, Hiphone Number (Please Include Area Code)  HEALTH PLAN CODE/PROVIDER NUMBER  PLACE OF SERVICE |                                              |                                      |                                                    |                                              |                                                          |                              |                         | 1 Enrol                                                                               | led in WIC                                  |                                                                         | red to WIC                                                                | it                                     |  |
|                                                           | NPI# 999999999                                                                                                    |                                              |                                      |                                                    |                                              |                                                          |                              | 1                       | PARTIAL SCRE                                                                          | EN 2 SCF                                    | REENING PRO                                                             | CEDURE RECI                                                               | HECK                                   |  |
| _                                                         | Health Net PO BOX 419071                                                                                                    |                                              |                                      |                                                    |                                              |                                                          |                              | ACCO<br>PATIE<br>ELIGIE | MPANIES PRIOR P                                                                       |                                             | ICATION NUMBE                                                           | iR                                                                        |                                        |  |
|                                                           | Rancho Cordova, CA 95741                                                                                                    |                                              |                                      |                                                    |                                              |                                                          |                              |                         |                                                                                       |                                             |                                                                         |                                                                           | ,,,,,,,                                |  |
|                                                           | ING PROVIDER (P                                                                                                    |                                              | -                                    |                                                    |                                              |                                                          |                              | STATE                   | OF CALIFORNIA                                                                         | -CHILD HEALTH                               | AND DISABILIT                                                           | Y PREVENTION                                                              | PROGRAM                                |  |

Submit the PM 160 INF form to the Encounter Department by the  $10^{th}$  day of each month for the previous month's Child Health and Disability Prevention (CHDP).

Submitting PM 160 INF forms electronically is preferred; however, Health Net does accept paper PM 160 INF forms. Providers must mail completed

paper PM 160 INF forms to the following address:

CalViva Health Health Net PO Box 419071 Rancho Cordova, CA 95741 Complete each PM 160 Information Only (INF) form in its entirety. Use only black ink to complete all fields and press hard to ensure all four copies of the form are legible. Type or write clearly, especially the patient identification number and date of service. Do not use staples or attachments.

Submit PM 160 INF forms electronically by logging in to provider.healthnet.com and selecting *Transactions* > *Claims* > *Submit PM 160 INF Form*.

If your office uses an electronic database for PM 160 INF information, contact the Encounter Department for electronic submission at ENC\_Team@healthnet.com.

The PM 160 INF form will be rejected if the following three fields are not complete. Providers must:

- A. Enter the date of service.
- B. Enter the National Provider Identifier (NPI).
- C. Enter the member identification number.

The following fields must be completed for timely processing:

- 1. Next CHDP exam.
- 2. Body mass index (BMI) percentile and blood pressure for a child older than age three.
- 3. Height and weight for all ages.

14-084 (continued)

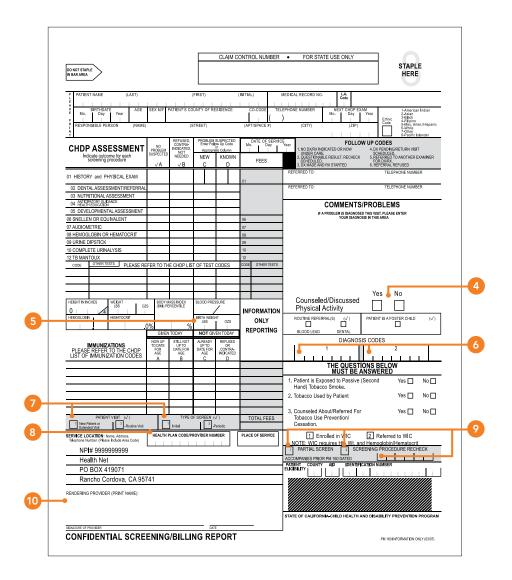

- 4. Check the appropriate box in the Comments section to indicate whether you counseled/ discussed physical activity with the patient or responsible party.
- 5. Birth weight for a child younger than 25 months.
- 6. An ICD-9 code must be entered in the Diagnosis Codes box even if no illnesses are present. For example, a V202 code for a "routine visit or child health check" may be appropriate.
- 7. Check the applicable box for Type of Patient Visit and Type of Screen.

- 8. Enter the appropriate health plan code: Fresno 315, Kings 316, Madera 317
- 9. If the PM 160 INF form is being completed for a visit that did not include a full exam, place an X in the Partial Screen box or Screening Procedure Re-Check box, as appropriate, and enter the last physical exam date in the Accompanies Prior PM 160 Dated field. In this case, blood pressure and height are not required.
- 10. Name and address of rendering provider.